## **SD** フォーマット

SD カードのすべてのファイルを消去します。

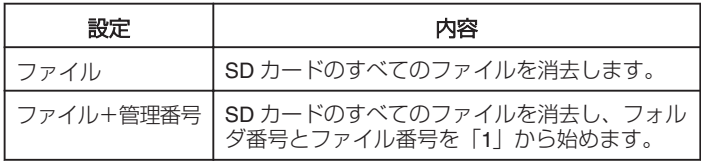

ご注意:

- SD カードが入っていないときは選べません。
- フォーマットすると、カード内のデータはすべて消えます。
- フォーマットする前に、カード内のすべてのファイルをパソコンなどに コピーしてください。
- フォーマットに時間がかかることがありますので、十分に充電したバッ テリーをお使いになるか、AC アダプターを接続してください。

項目を表示するには

*1* D をタッチして、メニューを表示する

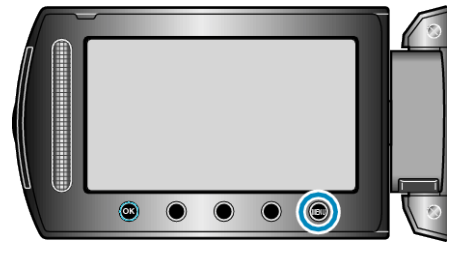

2 "メディア設定"を選び、<sup>6</sup>をタッチする

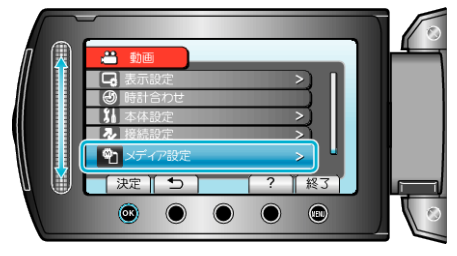

3 "SDフォーマット"を選び、<sup>®</sup>をタッチする

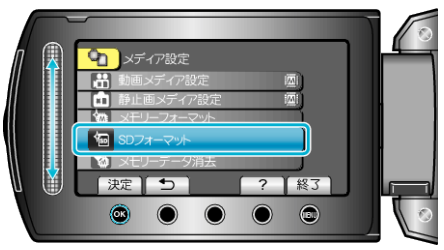